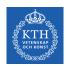

#### Large Scale File Systems

Amir H. Payberah payberah@kth.se 2021-09-01

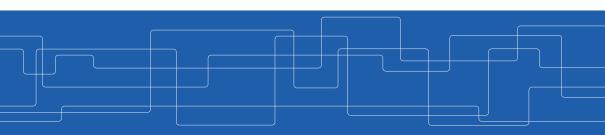

https://id2221kth.github.io

https://tinyurl.com/f6x544h

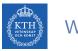

#### Where Are We?

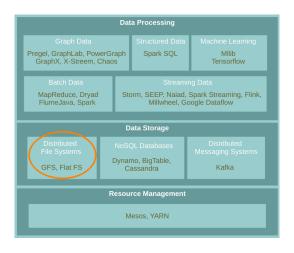

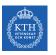

## File System

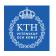

#### What is a File System?

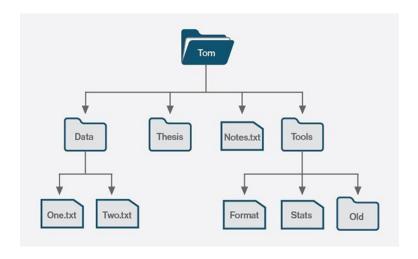

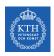

#### What is a File System?

▶ Controls how data is stored in and retrieved from storage device.

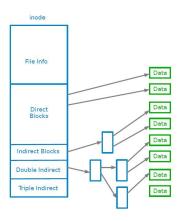

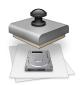

- ▶ When data outgrows the storage capacity of a single machine: partition it across a number of separate machines.
- ▶ Distributed file systems: manage the storage across a network of machines.

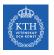

# Google File System (GFS)

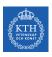

#### Motivation and Assumptions

- ► Huge files (multi-GB)
- Most files are modified by appending to the end
  - Random writes (and overwrites) are practically non-existent
- ► Optimise for streaming access
- ► Node failures happen frequently

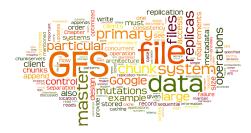

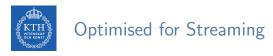

► Write once, read many.

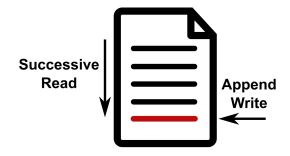

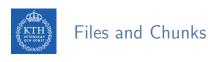

- ► Files are split into chunks.
- ► Chunk: single unit of storage.
  - Immutable and globally unique chunk handle
  - Transparent to user
  - Each chunk is stored as a plain Linux file

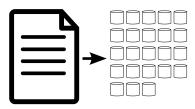

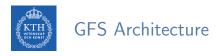

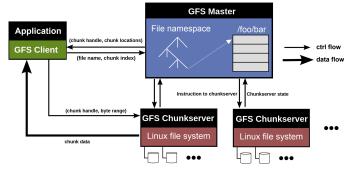

- ► Main components:
  - GFS master
  - GFS chunkserver
  - GFS client

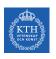

#### Big Picture - Storing and Retrieving Files (1/4)

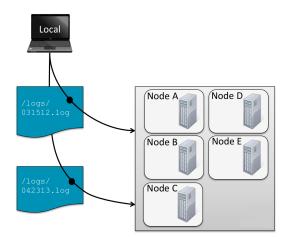

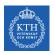

#### Big Picture - Storing and Retrieving Files (2/4)

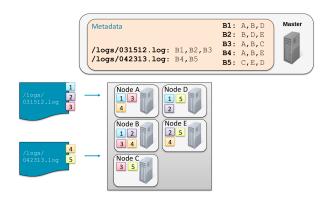

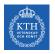

#### Big Picture - Storing and Retrieving Files (3/4)

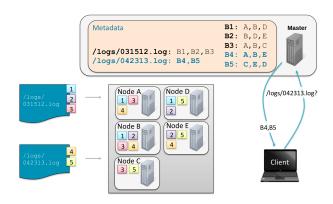

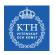

#### Big Picture - Storing and Retrieving Files (4/4)

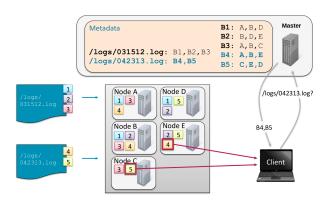

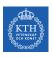

## System Architecture Details

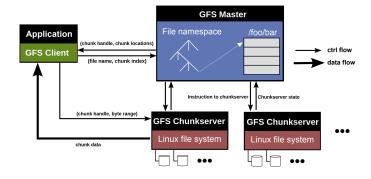

- ► Responsible for all system-wide activities
- Maintains all file system metadata
  - Namespaces, ACLs, mappings from files to chunks, and current locations of chunks
  - All kept in memory, namespaces and file-to-chunk mappings are also stored persistently in operation log
- Periodically communicates with each chunkserver
  - Determines chunk locations
  - Assesses state of the overall system

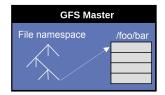

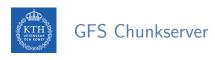

- Manages chunks
- ► Tells master what chunks it has
- Stores chunks as files
- ► Maintains data consistency of chunks

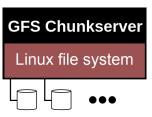

- ► Issues control requests to master server.
- ▶ Issues data requests directly to chunkservers.
- ► Caches metadata.
- ► Does not cache data.

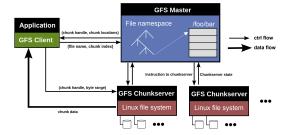

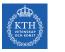

#### Data Flow and Control Flow

- ► Data flow is decoupled from control flow
- ► Clients interact with the master for metadata operations (control flow)
- ► Clients interact directly with chunkservers for all files operations (data flow)

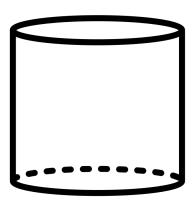

# Why Large Chunks?

- ▶ 64MB or 128MB (much larger than most file systems)
- Advantages
  - Reduces the size of the metadata stored in master
  - Reduces clients' need to interact with master
- Disadvantages
  - Wasted space due to internal fragmentation

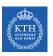

## System Interactions

- ▶ Not POSIX-compliant, but supports typical file system operations
  - create, delete, open, close, read, and write
- snapshot: creates a copy of a file or a directory tree at low cost
- ▶ append: allow multiple clients to append data to the same file concurrently

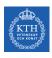

#### Read Operation (1/2)

- ▶ 1. Application originates the read request.
- ▶ 2. GFS client translates request and sends it to the master.
- ▶ 3. The master responds with chunk handle and replica locations.

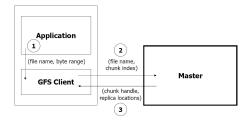

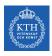

#### Read Operation (2/2)

- ▶ 4. The client picks a location and sends the request.
- ▶ 5. The chunkserver sends requested data to the client.
- ▶ 6. The client forwards the data to the application.

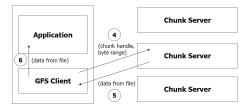

- ▶ Update (mutation): an operation that changes the content or metadata of a chunk.
- ► For consistency, updates to each chunk must be ordered in the same way at the different chunk replicas.
- Consistency means that replicas will end up with the same version of the data and not diverge.

- ► For this reason, for each chunk, one replica is designated as the primary.
- ► The other replicas are designated as secondaries.
- Primary defines the update order.
- ► All secondaries follow this order.

- ► For correctness there needs to be one single primary for each chunk.
- ▶ At any time, at most one server is primary for each chunk.
- ▶ Master selects a chunkserver and grants it lease for a chunk.

- ► The chunkserver holds the lease for a period *T* after it gets it, and behaves as primary during this period.
- ▶ If master does not hear from primary chunkserver for a period, it gives the lease to someone else.

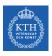

### Write Operation (1/3)

- ▶ 1. Application originates the request.
- ▶ 2. The GFS client translates request and sends it to the master.
- ▶ 3. The master responds with chunk handle and replica locations.

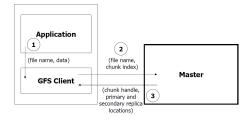

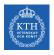

#### Write Operation (2/3)

▶ 4. The client pushes write data to all locations. Data is stored in chunkserver's internal buffers.

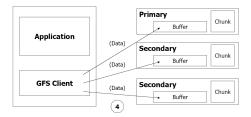

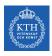

## Write Operation (3/3)

- ▶ 5. The client sends write command to the primary.
- ▶ 6. The primary determines serial order for data instances in its buffer and writes the instances in that order to the chunk.
- ▶ 7. The primary sends the serial order to the secondaries and tells them to perform the write.

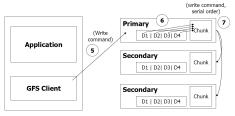

- ▶ Primary enforces one update order across all replicas for concurrent writes.
- ▶ It also waits until a write finishes at the other replicas before it replies.
- ► Therefore:
  - We will have identical replicas.
  - But, file region may end up containing mingled fragments from different clients: e.g., writes to different chunks may be ordered differently by their different primary chunkservers
  - Thus, writes are consistent but undefined state in GFS.

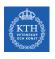

## Append Operation (1/2)

- ▶ 1. Application originates record append request.
- ▶ 2. The client translates request and sends it to the master.
- ▶ 3. The master responds with chunk handle and replica locations.
- ▶ 4. The client pushes write data to all locations.

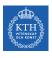

## Append Operation (2/2)

- ▶ 5. The primary checks if record fits in specified chunk.
- ▶ 6. If record does not fit, then the primary:
  - · Pads the chunk,
  - · Tells secondaries to do the same,
  - · And informs the client.
  - The client then retries the append with the next chunk.
- ▶ 7. If record fits, then the primary:
  - Appends the record,
  - Tells secondaries to do the same,
  - · Receives responses from secondaries,
  - · And sends final response to the client

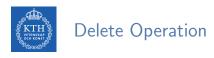

- ► Metadata operation.
- ► Renames file to special name.
- ► After certain time, deletes the actual chunks.
- Supports undelete for limited time.
- ► Actual lazy garbage collection.

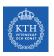

# The Master Operations

# A Single Master

- ▶ The master has a global knowledge of the whole system
- ► It simplifies the design
- ► The master is (hopefully) never the bottleneck
  - Clients never read and write file data through the master
  - Client only requests from master which chunkservers to talk to
  - Further reads of the same chunk do not involve the master

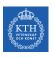

#### The Master Operations

- ► Namespace management and locking
- ► Replica placement
- ► Creating, re-replicating and re-balancing replicas
- ► Garbage collection
- ► Stale replica detection

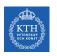

## Namespace Management and Locking (1/2)

- ▶ Represents its namespace as a lookup table mapping pathnames to metadata.
- ► Each master operation acquires a set of locks before it runs.
- ► Read lock on internal nodes, and read/write lock on the leaf.
- ► Example: creating multiple files (f1 and f2) in the same directory (/home/user/).
  - Each operation acquires a read lock on the directory name /home/user/
  - Each operation acquires a write lock on the file name f1 and f2

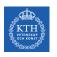

### Namespace Management and Locking (2/2)

- ► Read lock on directory (e.g., /home/user/) prevents its deletion, renaming or snapshot
- ▶ Allows concurrent mutations in the same directory

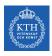

#### Replica Placement

- ► Maximize data reliability, availability and bandwidth utilization.
- ▶ Replicas spread across machines and racks, for example:
  - 1st replica on the local rack.
  - 2nd replica on the local rack but different machine.
  - 3rd replica on a different rack.
- ► The master determines replica placement.

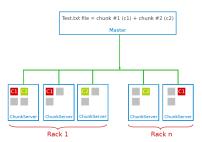

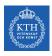

#### Creation, Re-replication and Re-balancing

#### Creation

- Place new replicas on chunkservers with below-average disk usage.
- Limit number of recent creations on each chunkserver.

#### ► Re-replication

• When number of available replicas falls below a user-specified goal.

#### Rebalancing

- Periodically, for better disk utilization and load balancing.
- Distribution of replicas is analyzed.

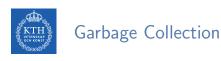

- ► File deletion logged by master.
- ▶ File renamed to a hidden name with deletion timestamp.
- ► Master regularly removes hidden files older than 3 days (configurable).
- ▶ Until then, hidden files can be read and undeleted.
- ▶ When a hidden file is removed, its in-memory metadata is erased.

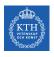

#### Stale Replica Detection

- ► Chunk replicas may become stale: if a chunkserver fails and misses mutations to the chunk while it is down.
- ▶ Need to distinguish between up-to-date and stale replicas.
- Chunk version number:
  - Increased when master grants new lease on the chunk.
  - Not increased if replica is unavailable.
- ▶ Stale replicas deleted by master in regular garbage collection.

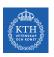

# Fault Tolerance

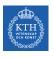

#### Fault Tolerance for Chunks

- ► Chunks replication (re-replication and re-balancing)
- Data integrity
  - Checksum for each chunk divided into 64KB blocks.
  - Checksum is checked every time an application reads the data.

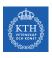

#### Fault Tolerance for Chunkserver

- ► All chunks are versioned.
- ▶ Version number updated when a new lease is granted.
- ► Chunks with old versions are not served and are deleted.

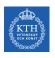

#### Fault Tolerance for Master

- ▶ Master state replicated for reliability on multiple machines.
- ► When master fails:
  - It can restart almost instantly.
  - A new master process is started elsewhere.
- ► Shadow (not mirror) master provides only read-only access to file system when primary master is down.

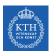

# GFS and HDFS

| GFS                         | HDFS                               |
|-----------------------------|------------------------------------|
| Master                      | Namenode                           |
| Chunkserver                 | DataNode                           |
| Operation Log               | Journal, Edit Log                  |
| Chunk                       | Block                              |
| Random file writes possible | Only append is possible            |
| Multiple write/reader model | Single write/multiple reader model |
| Default chunk size: 64MB    | Default chunk size: 128MB          |

```
# Create a new directory /kth on HDFS
hdfs dfs -mkdir /kth

# Create a file, call it big, on your local filesystem and
# upload it to HDFS under /kth
hdfs dfs -put big /kth

# View the content of /kth directory
hdfs dfs -ls /kth

# Determine the size of big on HDFS
hdfs dfs -du -h /kth/big

# Print the first 5 lines to screen from big on HDFS
hdfs dfs -cat /kth/big | head -n 5
```

```
# Copy big to /big_hdfscopy on HDFS
hdfs dfs -cp /kth/big /kth/big_hdfscopy
```

# Copy big back to local filesystem and name it big\_localcopy hdfs dfs -get /kth/big big\_localcopy

 $\mbox{\it\# Check the entire HDFS filesystem for problems}$  hdfs fsck /

# Delete big from HDFS
hdfs dfs -rm /kth/big

# Delete /kth directory from HDFS
hdfs dfs -rm -r /kth

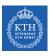

# Flat Datacenter Storage (FDS)

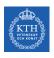

#### Motivation and Assumptions (1/5)

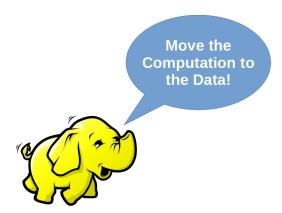

- ▶ Why move computation close to data?
  - Because remote access is slow due to oversubscription.

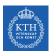

### Motivation and Assumptions (2/5)

- ► Locality adds complexity.
- ▶ Need to be aware of where the data is.
  - Non-trivial scheduling algorithm.
  - Moving computations around is not easy.

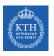

#### Motivation and Assumptions (3/5)

- Datacenter networks are getting faster.
- Consequences
  - Support full bisection bandwidth: no local vs. remote disk distinction.
  - Simpler work schedulers and programming models.

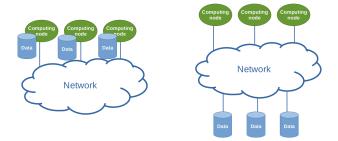

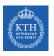

#### Motivation and Assumptions (4/5)

- ► File systems like GFS manage metadata centrally.
- ▶ On every read or write, clients contact the master to get information about the location of blocks in the system.
  - Good visibility and control.
  - Bottleneck: use large block size
  - This makes it harder to do fine-grained load balancing like our ideal little-data computer does.

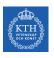

### Motivation and Assumptions (5/5)

- ► Let's make a digital socialism
- ► Flat Datacenter Storage

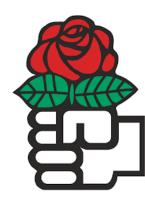

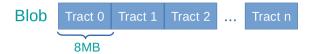

- Data is stored in logical blobs.
  - Byte sequences with 128-bit Global Unique Identifiers (GUID).
- ▶ Blobs are divided into constant sized units called tracts.
  - Tracts are sized, so random and sequential accesses have same throughput.
- ▶ Both tracts and blobs are mutable.

- Reads and writes are atomic.
- ▶ Reads and writes not guaranteed to appear in the order they are issued.
- ► API is non-blocking.
  - Helps the performance: many requests can be issued in parallel, and FDS can pipeline disk reads with network transfers.

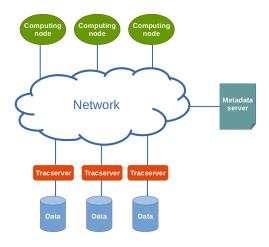

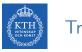

#### Tractserver

- ▶ Every disk is managed by a process called a tractserver.
- ► Tractservers accept commands from the network, e.g., ReadTract and WriteTract.
- ► They do not use file systems.
  - They lay out tracts directly to disk by using the raw disk interface.

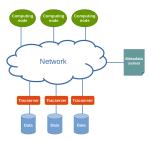

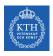

#### Metadata Server

- ▶ Metadata server coordinates the cluster.
- ▶ It collects a list of active tractservers and distribute it to clients.
- ▶ This list is called the tract locator table (TLT).
- ► Clients can retrieve the TLT from the metadata server once, then never contact the metadata server again.

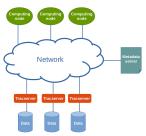

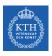

## Track Locator Table (1/2)

- ▶ TLT contains the address of the tractserver(s) responsible for tracts.
- ► Clients use the blob's GUID (g) and the tract number (i) to select an entry in the TLT: tract locator

TractLocator = (Hash(g) + i) mod TLT Length

| Locator | Disk 1 | Disk 2 | Disk 3 |
|---------|--------|--------|--------|
| 0       | Α      | В      | C      |
| 1       | Α      | D      | F      |
| 2       | Α      | С      | G      |
| 3       | D      | E      | G      |
| 4       | В      | С      | F      |
|         |        |        |        |
| 1,526   | LM     | TH     | JE     |

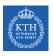

### Track Locator Table (2/2)

- ▶ The only time the TLT changes is when a disk fails or is added.
- ▶ Reads and writes do not change the TLT.
- ▶ In a system with more than one replica, reads go to one replica at random, and writes go to all of them.

- ▶ Per-blob metadata: blob's length and permission bits.
- ▶ Stored in tract -1 of each blob.
- ▶ The tractserver is responsible for the blob metadata tract.
- ▶ Newly created blobs have a length of zero, and applications must extend a blob before writing. The extend operation is atomic.

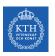

# Fault Tolerance

- ▶ Replicate data to improve durability and availability.
- ▶ When a disk fails, redundant copies of the lost data are used to restore the data to full replication.
- ▶ Writes a tract: the client sends the write to every tractserver it contains.
  - Applications are notified that their writes have completed only after the client library receives write ack from all replicas.
- ► Reads a tract: the client selects a single tractserver at random.

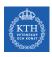

## Failure Recovery (1/2)

- ▶ Step 1: Tractservers send heartbeat messages to the metadata server. When the metadata server detects a tractserver timeout, it declares the tractserver dead.
- ► Step 2: invalidates the current TLT by incrementing the version number of each row in which the failed tractserver appears.
- ► Step 3: picks random tractservers to fill in the empty spaces in the TLT where the dead tractserver appeared.

| Row | Version | Replica 1 | Replica 2 | Replica 3 |
|-----|---------|-----------|-----------|-----------|
| 1   | 8       | А         | F         | ⊚         |
| 2   | 17      | B         | С         | L         |
| 3   | 324     | E         | D         | G         |
| 4   | 3       | Т         | A         | н         |
| 5   | 456     | F         | ®         | G         |
| 6   | 723     | G         | E         | Θ         |
| 7   | 235     | D         | V         | С         |
| 8   | 312     | н         | E         | F         |

| Row | Version | Replica 1 | Replica 2 | Replica 3 |
|-----|---------|-----------|-----------|-----------|
| 1   | 9       | А         | F         | H         |
| 2   | 18      | 0         | С         | L         |
| 3   | 324     | E         | D         | G         |
| 4   | 3       | Т         | A         | Н         |
| 5   | 457     | F         | 0         | G         |
| 6   | 724     | G         | E         | (A)       |
| 7   | 235     | D         | V         | С         |
| 8   | 312     | Н         | E         | F         |

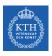

## Failure Recovery (2/2)

- ▶ Step 4: sends updated TLT assignments to every server affected by the changes.
- ▶ Step 5: waits for each tractserver to ack the new TLT assignments, and then begins to give out the new TLT to clients when queried for it.

| Row | Version | Replica 1 | Replica 2 | Replica 3 |
|-----|---------|-----------|-----------|-----------|
| 1   | 8       | А         | F         | Θ         |
| 2   | 17      | (0)       | C         | ٦         |
| 3   | 324     | Е         | D         | G         |
| 4   | 3       | T         | A         | H         |
| 5   | 456     | F         | Θ         | G         |
| 6   | 723     | G         | E         | ®         |
| 7   | 235     | D         | V         | С         |
| 8   | 312     | н         | E         | F         |

| Row | Version | Replica 1 | Replica 2 | Replica 3 |
|-----|---------|-----------|-----------|-----------|
| 1   | 9       | А         | F         | $\oplus$  |
| 2   | 18      | 0         | С         | L         |
| 3   | 324     | E         | D         | G         |
| 4   | 3       | T         | A         | Н         |
| 5   | 457     | F         | 0         | G         |
| 6   | 724     | G         | E         | A         |
| 7   | 235     | D         | V         | С         |
| 8   | 312     | н         | E         | F         |

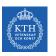

# Summary

# Summary

- ► Google File System (GFS)
- ► Files and chunks
- ▶ GFS architecture: master, chunk servers, client
- ▶ GFS interactions: read and update (write and update record)
- ▶ Master operations: metadata management, replica placement and garbage collection

# Summary

- ► Flat Datacenter Storage (FDS)
- ► Blobs and tracts
- ► FDS architecture: Metadata server, tractservers, TLT
- ▶ FDS interactions: using GUID and track number
- ► Replication and failure recovery

- ▶ S. Ghemawat et al., The Google file system, Vol. 37. No. 5. ACM, 2003.
- ► E. Nightingale et al., Flat Datacenter Storage, OSDI, 2012.

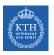

# Questions?